## **管理工学 配布資料 2019.12.4 担当:河田**

## <第 10 回 待ち行列と在庫管理 (2)>

## ※ 第9回[問題 2]の補足

手順

- ① 基本的には問題 1 と同様であるので、まずはそれをコピーする。
- ② D 列と E 列の間に 2 行挿入し、「サービス乱数」「利用サービス」と記述する。
- ③ L1:N5 に右のような表を記述し、M7 セルに所要時間の平 均を、=SUMPRODUCT(M2:M5,N2:N5) として求める。 H2 セルの平均サービス率は =60/M7 となる。

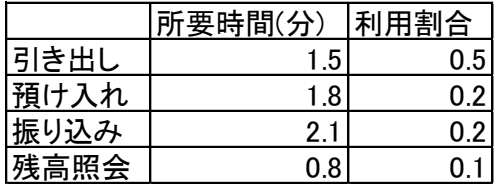

- ④ サービス乱数は =RAND() によって求め、それをもとに利 用サービスを =IF(E11<0.5,L2,IF(E11<0.7,L3,IF(E11<0.9,L4,L5))) として決める。
- ⑤ 今回はサービスごとに所要時間が変わるので、終了時刻は=G11+VLOOKUP(F11,\$L\$2:\$N\$5,2) となる。

[問題 3] コインパーキングに、車が続々と駐車しにくる。パーキングロットがすべて埋まっていれば、 顧客である車は、このパーキングを立ち去り、他のパーキングを探すことになる。稼働率と立ち去り率 をシミュレーションで求めよう。

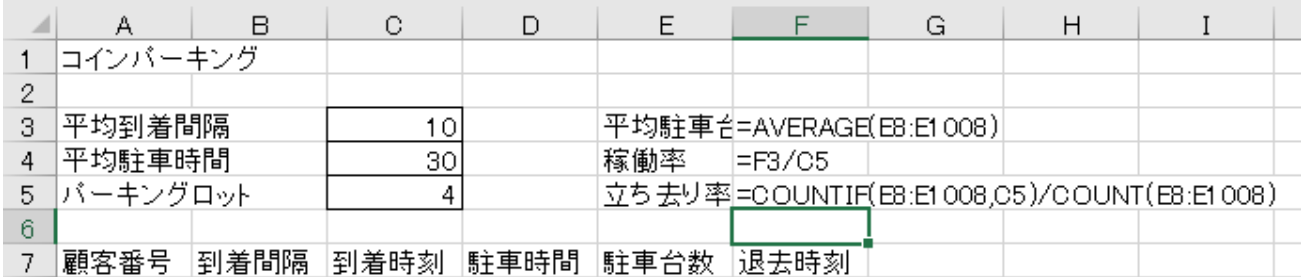

手順

- ① 到着間隔は =-\$C\$3\*LN(RAND()) として求める。到着間隔は問題 1 などと同様、1 番目は=B8、 2 番目は=C8+B9 となり、それをコピーする。
- ② 駐車時間も乱数に基づいて求める。=-\$C\$4\*LN(RAND()) として求める。
- ③ 駐車台数の 1 番目は 0 と記述し、2 番目以降は=COUNTIF(\$F\$8:F8,">"&C9) として求める。

④ 退去時刻は=IF(E8<\$C\$5,D8,0)+C8 とあらわせる。